# **ethercalc - Anomalie #25365**

# **Service ethercalc en rade**

05/10/2018 10:58 - Christophe BRENELIERE

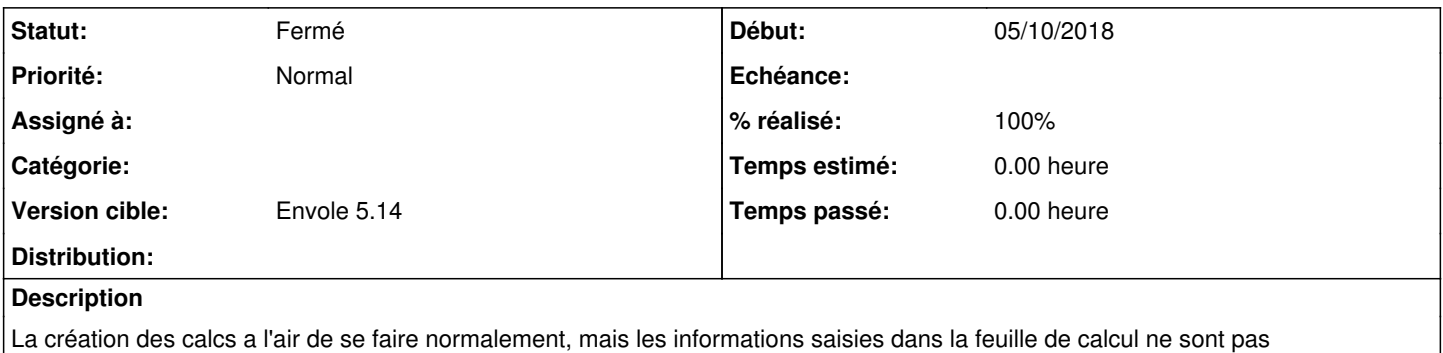

sauvegardées. Après rafraichissement de la page, toutes les informations ont disparu.

### **Révisions associées**

#### **Révision ac06614e - 30/01/2019 09:18 - Arnaud Fornerot**

mise en place cron 2.6 pour restart d'ethercalc tout les jours à 22:00 (ref #25365)

### **Révision 9f09e0ef - 30/01/2019 09:20 - Arnaud Fornerot**

mise en place cron 2.5 pour restart d'ethercalc tout les jours à 22:00 (fixes #25365)

## **Historique**

### **#1 - 23/10/2018 15:04 - Arnaud FORNEROT**

*- Sujet changé de Pb sauvegarde des informations saisies dans une feuille de calcul à Service ethercalc en rade*

#### **#2 - 23/10/2018 15:05 - Arnaud FORNEROT**

*- Tracker changé de Demande à Anomalie*

pm2 est sensé voir que le service ethercal est en rade il ne semble le détecter dans certains cas. pour l'instant voir à créer une tache cron ou en postschedule qui chaque nuit va redemarrer le service ethercalc

### **#3 - 30/01/2019 09:20 - Anonyme**

- *Statut changé de Nouveau à Résolu*
- *% réalisé changé de 0 à 100*

Appliqué par commit [9f09e0efa641d748d17672e725908247387dc774](https://dev-eole.ac-dijon.fr/projects/ethercalc/repository/revisions/9f09e0efa641d748d17672e725908247387dc774).

## **#4 - 22/02/2019 13:31 - Arnaud FORNEROT**

*- Version cible mis à Envole 5.14*

### **#5 - 22/02/2019 13:41 - Arnaud FORNEROT**

*- Statut changé de Résolu à Fermé*